## Smart Phone Power Model Generation using User Pattern Analysis

#### **\*Jaymin Lee Hyunwoo Joe Hyungshin Kim**

Department of Computer Science and Engineering, Chungnam National University, Korea

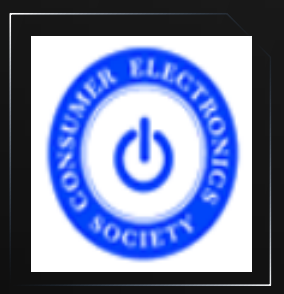

**2012 ICCE 2012.1.15 in Las Vegas** **CNU Embedded System Laboratory** 

http://eslab.cnu.ac.kr

**What is the most nerve-wracking concern in your smart phone ?**

**WebSite AppStore : a field study (2860 users)**

#### **What is the most nerve-wracking concern in your smart phone ?**

#### **The Inconvenience in using Smart Phones**

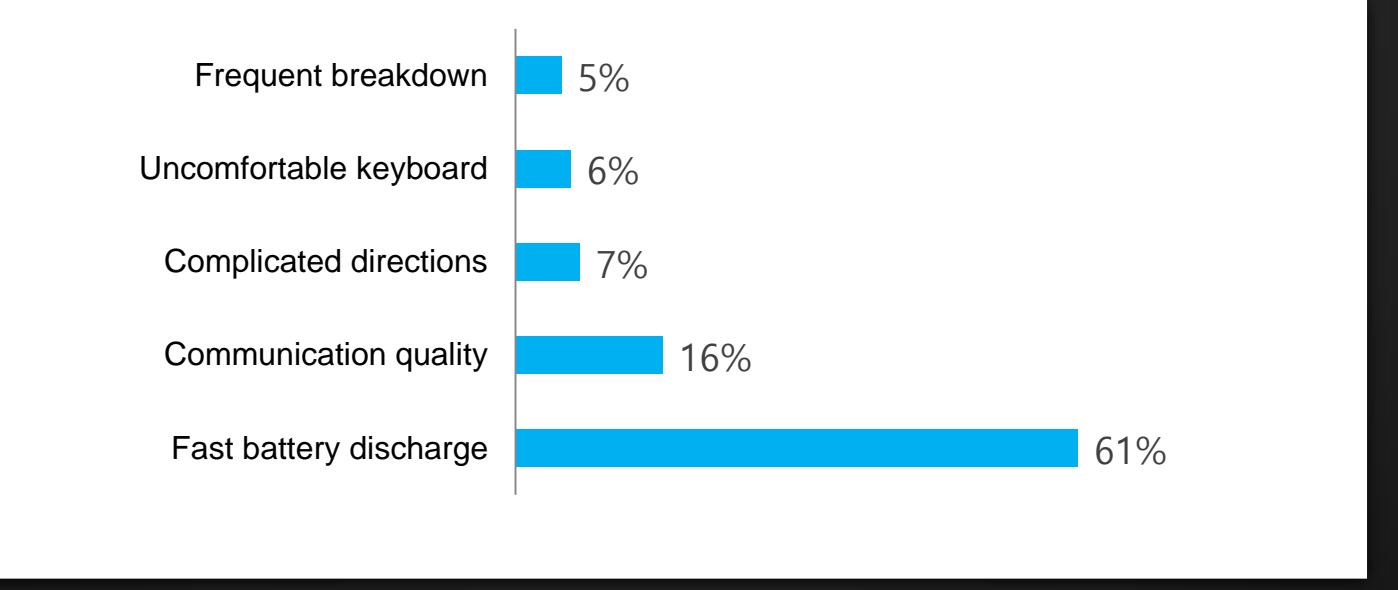

#### **WebSite AppStore : a field study (2860 users)**

#### **What is the most nerve-wracking concern in your smart phone ?**

#### **The Inconvenience in using Smart Phones**

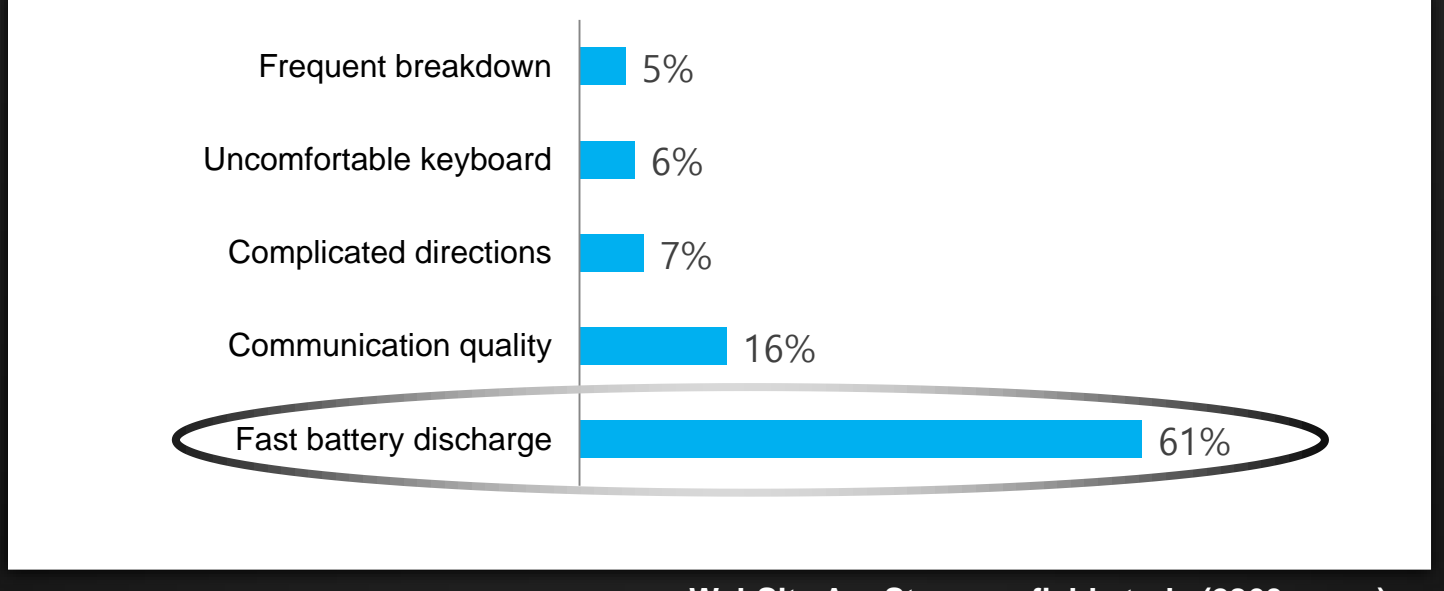

#### **WebSite AppStore : a field study (2860 users)**

## The biggest complaint is Fast battery discharge.

## **Solution for Fast Battery Discharge problem ?**

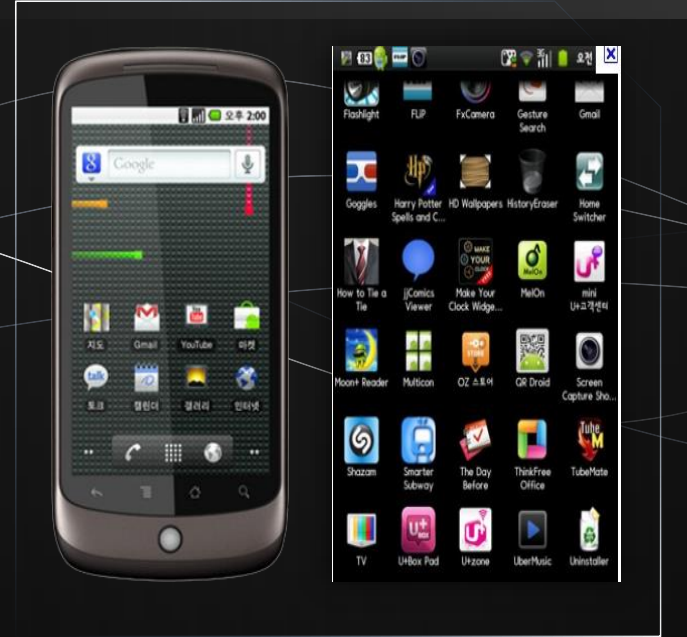

#### **Need for power consumption analysis**

In order to solve fast battery discharge problem, power consumption must be analyzed.

#### **Solution for Fast Battery Discharge problem ?**

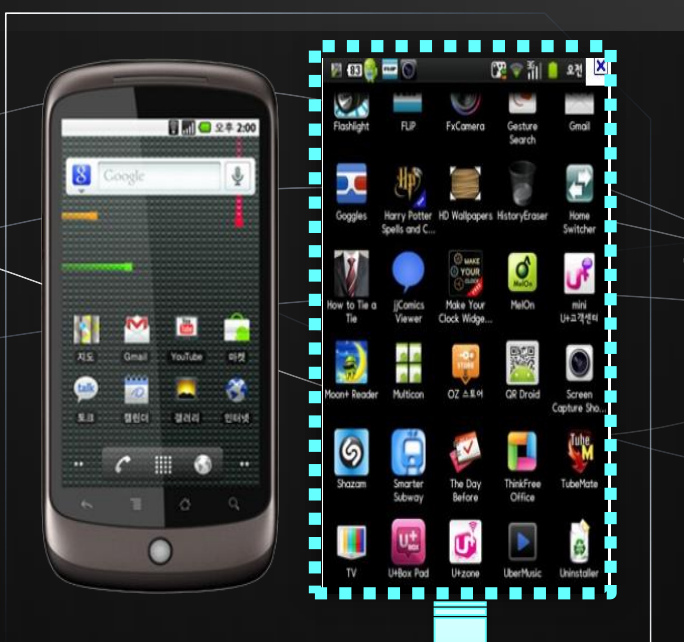

#### **Need for power consumption analysis**

th order to solve fast battery discharge problen power consumption must be analyzed.

Requires visibility into where energy is being consumed

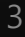

#### **Two options for Power Consumption Measurement :**

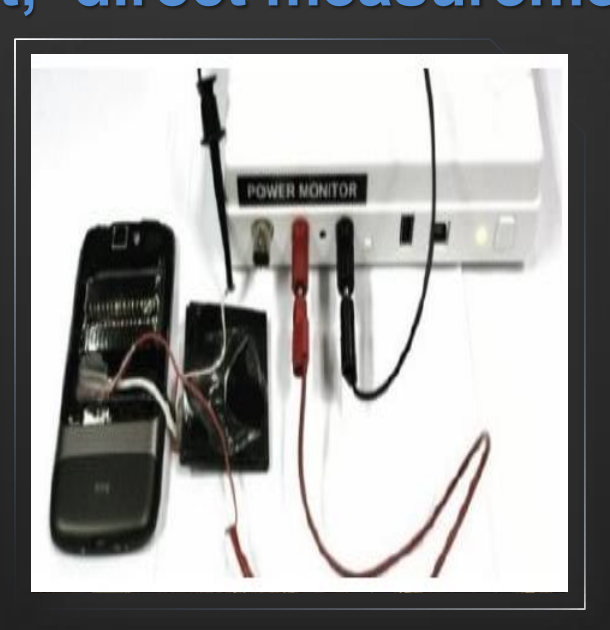

# **Two options for Power Consumption Measurement :**

#### **First, direct measurement**

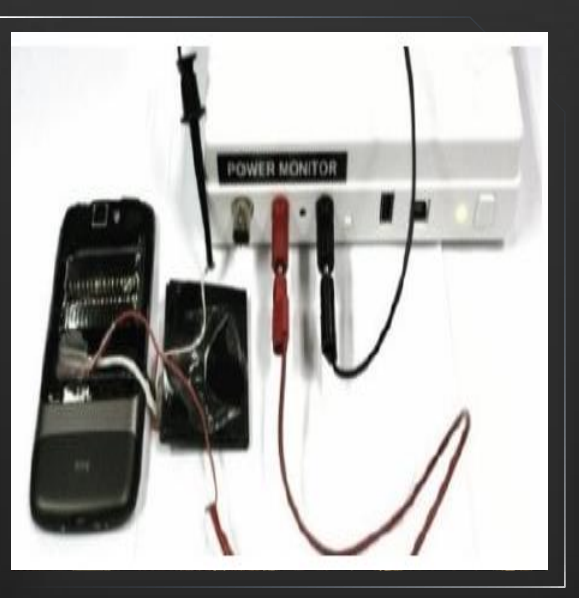

Manual measurements using external hardware equipment

Very accurate measurement can be achieved.

The external equipment need to be installed.

Measurement setup is complicated and entangled.

# **Two options for Power Consumption Measurement :**

#### **First, direct measurement**

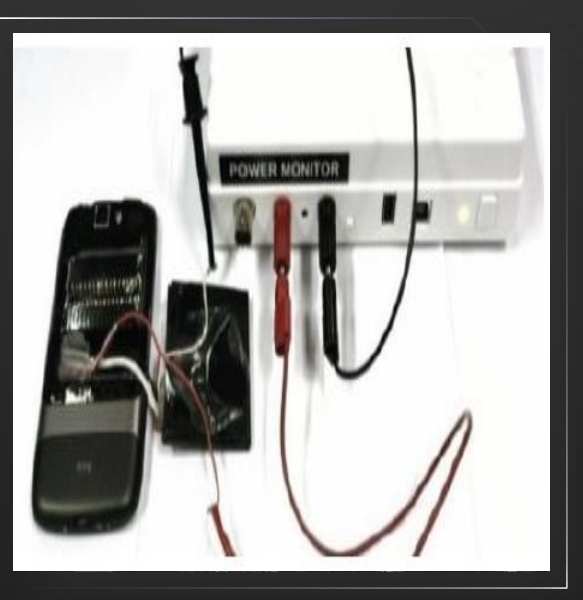

Manual measurements using external hardware equipment

Very accurate measurement can be achieved.

The external equipment need to be installed.

Measurement setup is complicated and entangled.

**High complexity** 

#### **Two options for Power Consumption Measurement : Second, indirect measurement**

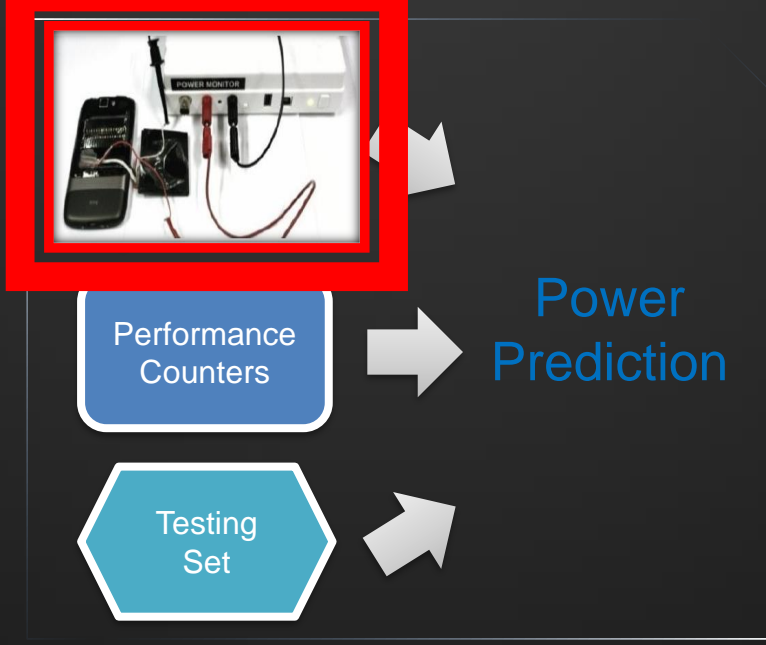

5

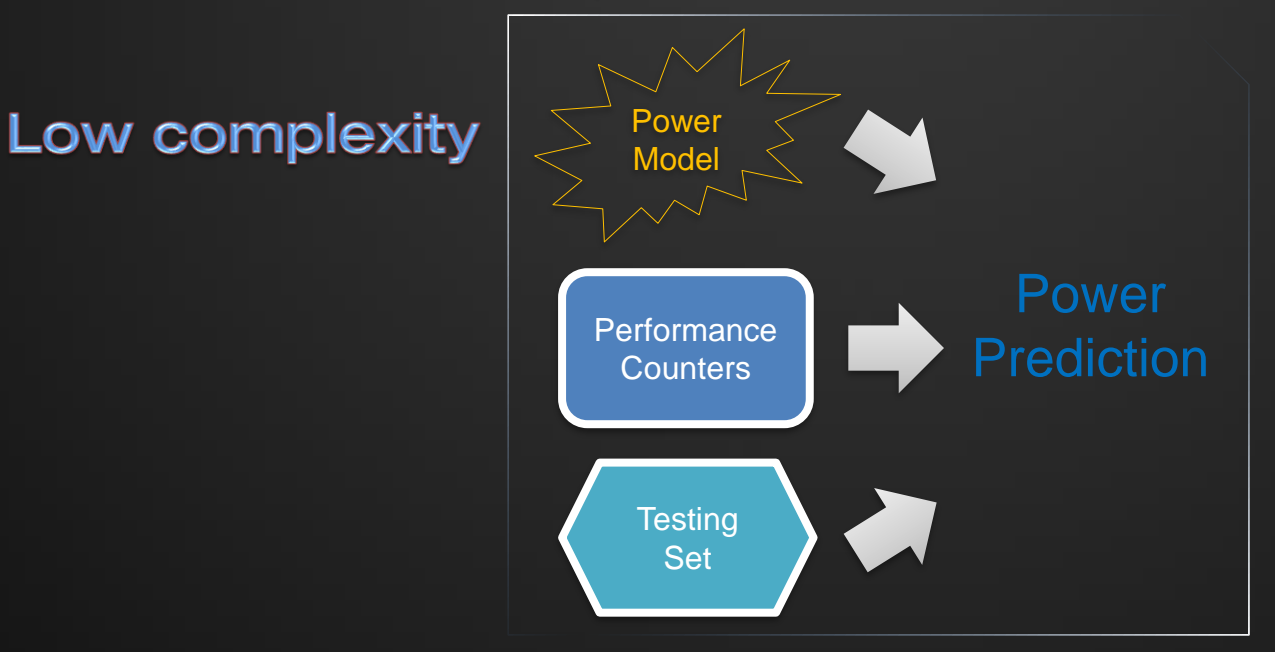

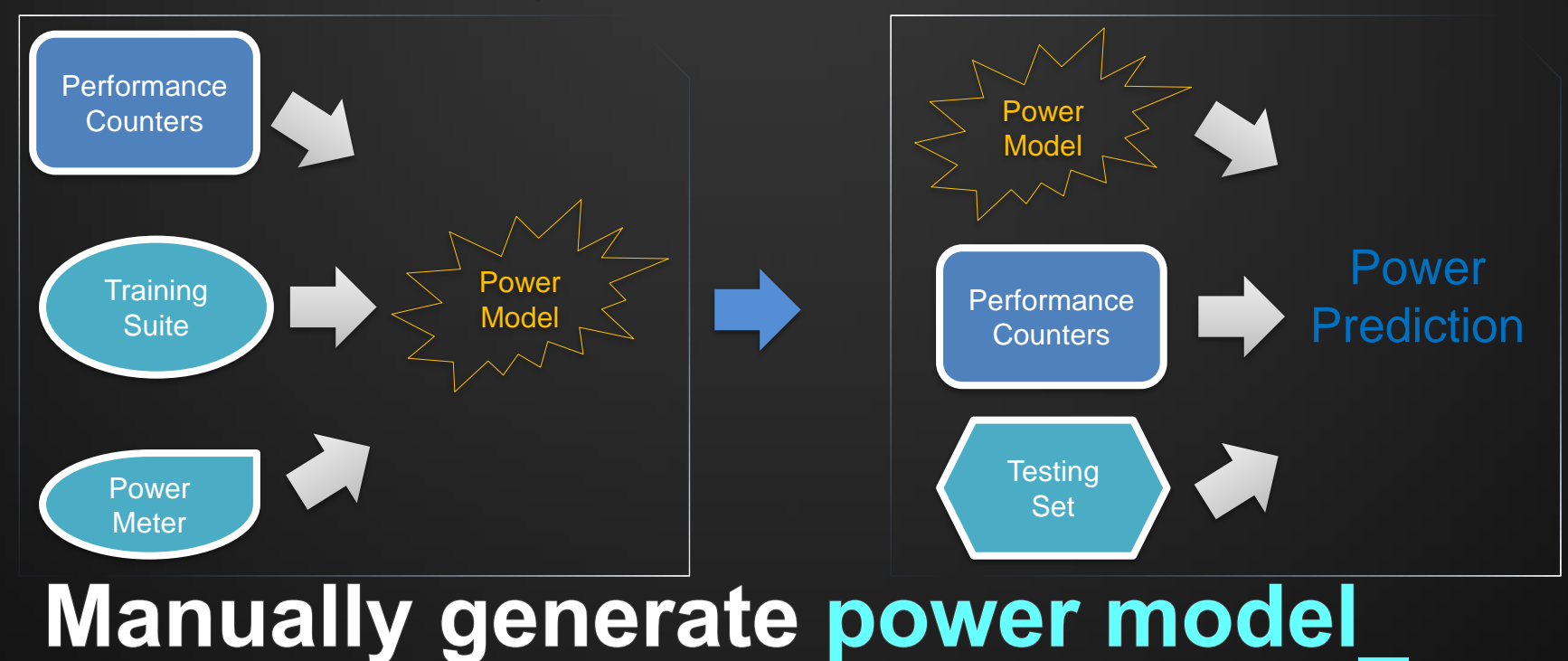

In order to generate a power model, the following three tools are necessary.

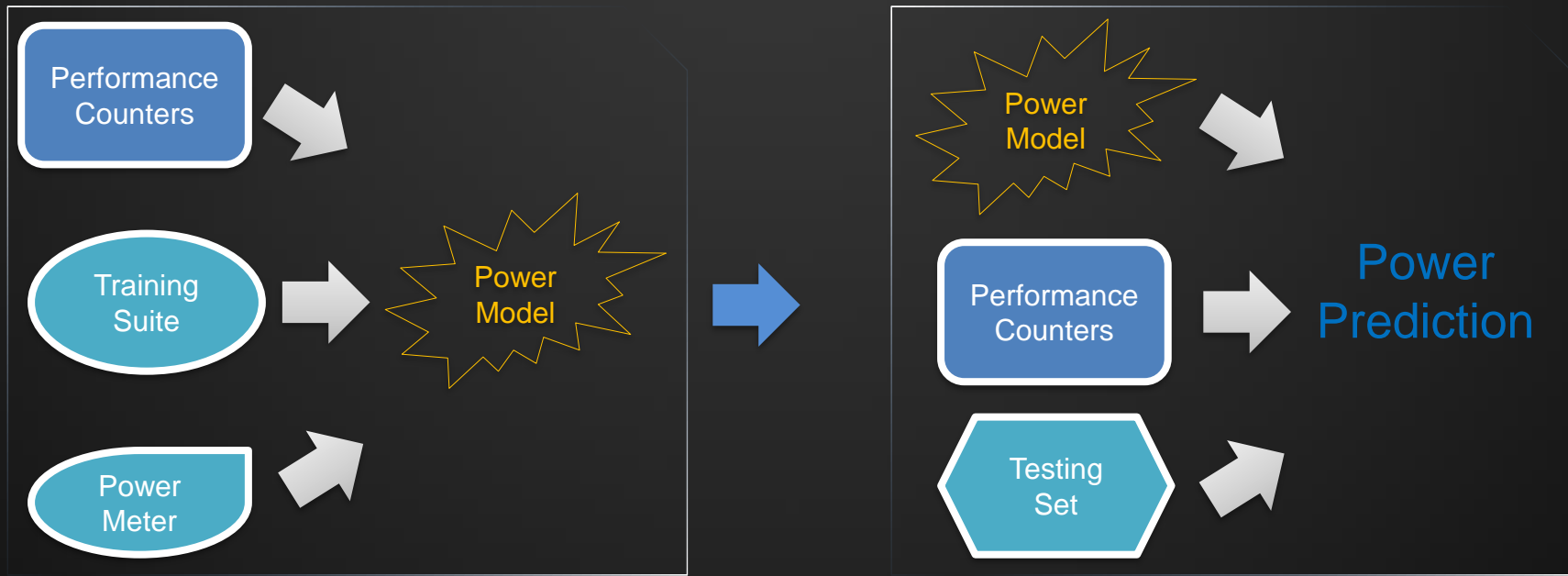

## **Manually generate power model**

In order to generate a power model, the following three tools are necessary.

 $\checkmark$  Performance Counter : to store the counts of hardware-related activities within computer systems

![](_page_14_Figure_7.jpeg)

## **Manually generate power model**

In order to generate a power model, the following three tools are necessary.

- $\checkmark$  Performance Counter : to store the counts of hardware-related activities within computer systems
- $\checkmark$  Training Suite : program for keeping one power state

![](_page_15_Figure_7.jpeg)

## **Manually generate power model**

In order to generate a power model, the following three tools are necessary.

- $\checkmark$  Performance Counter : to store the counts of hardware-related activities within computer systems
- $\checkmark$  Training Suite : program for keeping one power state
- Power Meter: external device for measuring power consumption

![](_page_16_Figure_7.jpeg)

#### This type of manually generated power model is accurate only for one type of smart phone.

![](_page_18_Picture_7.jpeg)

# **Smart Phone is very Diverse.**

![](_page_19_Picture_7.jpeg)

# **Smart Phone is very Diverse.**

Power Models are different in every Smart Phone.[L. Zhang, 2010] Thus, we need to generate a new power model for every phone.

![](_page_20_Picture_7.jpeg)

# **Smart Phone is very Diverse.**

Power Models are different in every Smart Phone. [L. Zhang, 2010] Thus, we need to generate a new power model for every phone.

But it would require great effort and time to manually generate power models for the wide range of phones now available.

![](_page_21_Picture_7.jpeg)

# **Smart Phone is very Diverse.**

Power Models are different in every Smart Phone. [L. Zhang, 2010] Thus, we need to generate a new power model for every phone.

But it would require great effort and time to manually generate power models for the wide range of phones now available.

Therefore, we need a way to automatically generate power models.

#### **Automatic Power Model Generation : Current State-of-the-Art [L. Zhang, 2010 CODE/ISS]**

This technique relies only on knowledge of the battery discharge curve and access to a battery voltage sensor

This technique requires training software to control phone component power and activity states.

#### **Automatic Power Model Generation : Current State-of-the-Art [L. Zhang, 2010 CODE/ISS]**

![](_page_23_Figure_7.jpeg)

battery discharge curve

This technique relies only on knowledge of the battery discharge curve and access to a battery voltage sensor

This technique requires training software to control phone component power and activity states.

![](_page_24_Figure_0.jpeg)

This technique requires training software to control phone component power and activity states.

![](_page_25_Figure_0.jpeg)

This technique requires training software to control phone component power and activity states.

![](_page_26_Figure_0.jpeg)

This technique requires training software to control phone component power and activity states.

![](_page_27_Figure_0.jpeg)

This technique requires training software to control phone component power and activity states.

![](_page_28_Picture_0.jpeg)

## This research suggests more feasible automatic method from the use pattern than previous automatic methods.

#### Two advantages more than previous automatic methods.

![](_page_28_Figure_3.jpeg)

![](_page_29_Picture_0.jpeg)

## This research suggests more feasible automatic method from the use pattern than previous automatic methods.

#### Two advantages more than previous automatic methods.

![](_page_29_Figure_3.jpeg)

![](_page_30_Picture_0.jpeg)

## This research suggests more feasible automatic method from the use pattern than previous automatic methods.

#### Two advantages more than previous automatic methods.

![](_page_30_Figure_3.jpeg)

## **Our automatic power model generation method**

![](_page_31_Picture_7.jpeg)

## **Our automatic power model generation method**

#### **Using Android system-provided data.** I.

![](_page_32_Figure_6.jpeg)

## **Our automatic power model generation method**

#### **Using Android system-provided data.** I. Ш. logged activity and power consumption data.

![](_page_33_Figure_8.jpeg)

We propose new automatic power model generation method 1. based on use pattern analysis

Motivation **Coverview P** Power Model Experiment Limitations Conclusion

- We developed Android application named PowerDoctor.  $2.$ **Collect valid patterns and compute power model**
- Verify the accuracy of power models.  $3.$ Compare with the power model from prior project.

Verify the feasibility of this research. 4. Power Model generation of HTC Nexus one and HTC Desire

![](_page_34_Picture_5.jpeg)

Power Doctor

![](_page_34_Picture_6.jpeg)

![](_page_34_Picture_7.jpeg)

![](_page_34_Picture_8.jpeg)

Power Doctor Model

Power Tutor Model

![](_page_34_Picture_11.jpeg)

![](_page_34_Picture_12.jpeg)

**HTC Nexus one** 

## **Our Framework**

![](_page_35_Figure_2.jpeg)

## **Our Framework**

![](_page_36_Figure_2.jpeg)

#### **Model Generation**

• **Collect the phone's usage pattern and generate the power model.** 

## **Our Framework**

![](_page_37_Figure_2.jpeg)

#### **Model Generation**

• **Collect the phone's usage pattern and generate the power model.** 

#### **Model Verification**

- **Generated power model is verified with the proven PowerTutor**
- **Compare estimated power with the measured value**

![](_page_38_Picture_7.jpeg)

![](_page_39_Picture_7.jpeg)

#### **Step 1 : Collect Chunks**

Collect use pattern and power consumption with PowerDoctor Build Chunks from them

![](_page_40_Figure_7.jpeg)

#### **Step 1 : Collect Chunks**

Collect use pattern and power consumption with PowerDoctor Build Chunks from them **Step 2 : Build reliable chunk group**  Group chunks into each hardware component.

Remove unreliable chunks.

![](_page_41_Figure_7.jpeg)

#### **Step 1 : Collect Chunks**

Collect use pattern and power consumption with PowerDoctor Build Chunks from them **Step 2 : Build reliable chunk group**  Group chunks into each hardware component.

Remove unreliable chunks.

## **Step 3 : Compute power model.** Perform regression analysis on the reliable chunks

## **PowerDoctor Structure**

![](_page_42_Figure_7.jpeg)

#### **PowerDoctor's two components.**

 $\checkmark$  Chunk pattern analyzer(left),  $\sqrt{P}$  Power analyzer(right).

## **UsedPhones**

![](_page_43_Picture_7.jpeg)

#### **HTC Nexus One**

CPU : 1Ghz Qualcomm

Snapdragon

Memory : 512MB RAB / 512MB ROM Display : 3.7 OLED Wi-Fi 802.11 a/b/g Battery : Standard battery, Li-Ion 1400 mAh GPS : Y

![](_page_43_Picture_14.jpeg)

# **HTC Desire** CPU : 1Ghz Qualcomm Snapdragon Memory : 576 MB RAM/ 512 MB

Display : 3.7 OLED

Wi-Fi 802.11 b/g

Battery : Standard battery, Li-Ion

1400 mAh

GPS : Y

![](_page_44_Figure_0.jpeg)

measured

#### Accuracy of power model is compared to PowerTutor[L. Zhang, 2010]

![](_page_45_Figure_7.jpeg)

## Feasibility of our method

![](_page_46_Figure_7.jpeg)

## Feasibility of our method

![](_page_47_Figure_7.jpeg)

![](_page_48_Picture_0.jpeg)

## **Conclusion**

- We have Generated power model without external equipment or explicit training programs.
- **We verified power model through comparing with the** actual measurement values
- **-** Our method has better applicability than the previous works.

# **THANK YOU!**

Collect user's usage patterns and power model generation. 1. **Development of Power Doctor** 

Motivation **Coverview P** Power Model Experiment Limitations Conclusion

- User verifies the accuracy of power models based on usage  $2.$ patterns. **Development of Power Doctor**
- Verify the accuracy of power models.  $3.$ Compare with generating power model from prior project.

Verify the portability of this research. 4. Power Model generation of HTC Nexus one and HTC Desire

![](_page_50_Picture_5.jpeg)

![](_page_50_Picture_6.jpeg)

![](_page_50_Picture_7.jpeg)

Power Doctor Model

Power Tutor Model

![](_page_50_Picture_10.jpeg)

![](_page_50_Picture_11.jpeg)

**HTC Nexus one** 

## **Power Doctor Structure**

![](_page_51_Figure_7.jpeg)

#### PowerDoctor's two components.

- $\checkmark$  Chunk pattern analyzer(left),
- Power analyzer(right).

## Power Doctor consists of two parts

- User usage pattern analyzer that collects user activity log into multiple chunks.
- $\checkmark$  Power analyzer that computes power consumption of the chunks related to the interested hardware components.

#### **Power Model is extracted as the following three steps are shown below.**

![](_page_52_Figure_7.jpeg)

**Step 1 : Collecting pattern and Building Chunk** Collect user usage pattern by using our power doctor. **Step 2 : Set up high reliability chunk group.**  Group chunks into each accessed hardware components.

Chunks with small standard deviation are selected for the next step.

Others are discarded due to the unreliability of the sampled values.

Only the chunk groups containing more than 3 reliable chunks are combined for further processing.

#### **Step 3 : Generate power model.**

22

Perform regression analysis and moving average

#### **Method of Collecting chunk and Defining chunk**

![](_page_53_Figure_7.jpeg)

#### **Flow Chart consists of two parts**

- $\checkmark$  Saving user's usage pattern
- $\checkmark$  Building chunk using user's usage pattern and then saving chunk into databases

![](_page_53_Picture_107.jpeg)

## **Experiments to evaluate power model generated method the following two.**

- $\checkmark$  First: Evaluating impact on the power model accuracy of the model along the number of chunk.
- $\checkmark$  Second: Evaluate accuracy of power model through comparing with prior model.
- Third: Evaluate portability of power model generated method.

#### **Evaluating impact on the power model accuracy of the model along the number of chunk**

![](_page_55_Figure_7.jpeg)

Power estimation error between current sensor

and three versions of Power Doctor.

Our models show 7.2%, 6.2%, 5.7% average errors respectively.

![](_page_56_Picture_80.jpeg)

## **LIMITATIONS**

- 내부 센서만을 이용 했기 때문에 정확성 부분에서 희생이 있다**.**
- 많은 사용자 패턴 정보를 필요로 한다**.**
- 우리의 전력 모델은 필수 요소를 고려 하지 않았다**.**